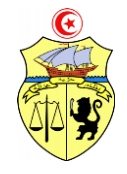

**REPUBLIQUE TUNISIENNE Ministère de l'Enseignement Supérieur de la Recherche Scientifique et de la Technologie Université de Kairouan**

# CAHIER DE CHARGE

### Consultation N° 11/2015

(Pour la 2ème fois)

**Acquisition de logiciels**

**au profit de l'Institut Supérieur des Sciences Appliquées et de Technologie de Kasserine**

#### **CAHIER**

#### DES CLAUSES ADMINISTRATIVES PARTICULIERES

#### **ARTICLE 1 : OBJET**

**L'université de Kairouan** se propose d'acquérir des logiciels pour le compte de **l'Institut Supérieur des Sciences Appliquées et de Technologie de Kasserine** faisant l'objet d'un lot divisible :

- 1- Logiciels de Gestion de la Maintenance par Ordinateur GMAO Version Éducation ou équivalent,
- 2- Logiciel de CAO électronique (Altium Designer) Version Éducation ou équivalent,
- 3- Logiciel d'instrumentation virtuelle Labview Version Éducation ou équivalent,
- 4- Logiciel de SOLIDWORKS Version Éducation ou équivalent.

Selon le présent cahier des clauses administratives particulières et le cahier des clauses techniques particulières qui précise les caractéristiques et les spécifications techniques minimales y afférentes.

#### **ARTICLE 2 : CONDITIONS REQUISES POUR SOUMISSIONNER**

Est admis à soumissionner tout fournisseur, capable de livrer les logiciels dans les délais contractuels et de garantir le bon fonctionnement des logiciels durant leurs utilisations.

Les personnes physiques ou morales en état de faillite ou de liquidation judiciaire ne sont pas admises à soumissionner.

#### **ARTICLE 3 : PIECES CONSTITUTIVES DU CONTRAT**

Le dossier de soumission sera constitué des pièces suivantes :

- 1. La soumission
- 2. Le bordereau des prix
- 3. Le cahier des clauses administratives particulières
- 4. Le cahier des clauses techniques particulières

Ces pièces constituent un document unique. Elles sont énumérées dans l'ordre de priorité, en cas de contradiction ou de différence entre ces pièces, elles prévalent dans l'ordre dans lequel elles sont énumérées ci-dessus.

#### **ARTICLE 4 : MODALITE DE PRESENTATION DES OFFRES**

L'offre est constituée, outre les pièces administratives, de l'offre technique et de l'offre financière. Chacune de l'offre technique et de l'offre financière doit être mise dans une enveloppe à part fermée et scellée et qui doivent porter la mention "**offre technique"** et **"offre financière".**

Les pièces constitutives de l'offre sont les suivantes :

#### **A. Le dossier administratif contenant :**

- 1. Fiche de renseignement sur le soumissionnaire (selon le modèle joint en annexes).
- 2. Le cahier des clauses administratives particulières paraphé sur toutes les pages et dûment signé.

#### **B. L'offre technique contenant :**

- 1. Le cahier des clauses techniques particulières paraphé sur toutes les pages et dûment signé.
- 2. Un engagement écrit concernant le service après-vente (selon le modèle joint en annexes).
- 3. Un engagement écrit concernant la fourniture des manuels d'utilisation et les documents techniques (selon le modèle joint en annexes).
- 4. Les formulaires de propositions techniques dûment remplis par le soumissionnaire, signés et portant son cachet (selon le modèle joint en annexes).
- 5. La documentation technique (prospectus et brochures) en original relative à l'offre portant obligatoirement le cachet du soumissionnaire.
- 6. Un engagement d'encadrement et de suivi pendant une année.

L'offre technique doit permettre par les documents fournis (caractéristiques, notes descriptives, catalogues, prospectus) de juger de la valeur technique qualitative du matériel proposé.

#### **C. L'offre financière contenant :**

- 1. La soumission (selon le modèle joint en annexes).
- 2. Le bordereau des prix (selon le modèle joint en annexes).

#### **Les soumissionnaires doivent présenter leurs prix en Hors TVA (HT) et en Toutes Taxes Comprises (TTC).** Leurs prix doivent être libellés en Dinars Tunisiens.

Les pièces administratives, l'offre technique et l'offre financière doivent être mises dans une enveloppe extérieure fermée et scellée, l'offre technique ainsi que l'offre financière dans deux enveloppes séparées. Les fournisseurs intéressés par le présent appel d'offres sont invités à retirer **gratuitement** le cahier des charges, mis à leur disposition à l'administration de **L'Université de Kairouan**, durant l'horaire administratif.

Les offres doivent parvenir directement au bureau d'ordre de **L'Université de Kairouan**, ou par voie postale ou par rapide poste, adressée au nom de Monsieur le Président de **L'Université de Kairouan**, au plus tard **le Vendredi 06 Novembre 2015** (le cachet du bureau d'ordre de l'institut faisant foi) à l'adresse suivante :

**جــــــامعـــــة الـــــقـيــــــروان**

#### **شارع محمد بن سحنون 3100 القيروان**

L'enveloppe extérieure doit porter, en plus de l'adresse de l'Université, uniquement l'indication suivante :

#### **«À ne pas ouvrir, Consultation N° 11/2015»**

Toute offre qui parviendra après la date limite de réception fixée dans le cahier des charges sera rejetée.

#### **ARTICLE 5 : ANALYSE ET CHOIX DES OFFRES**

La commission d'évaluation procède dans une première étape à la vérification, outre des documents administratifs, de la validité des documents constitutifs de l'offre financière, à la correction des erreurs de calcul ou matérielles le cas échéant et au classement de toutes les offres financières par ordre croissant.

La commission d'évaluation procède dans une deuxième étape à la vérification de la conformité de l'offre technique du soumissionnaire ayant présenté l'offre financière la moins disante et propose de lui attribuer le marché en cas de sa conformité aux cahiers des charges. Si ladite offre technique s'avère non conforme aux cahiers des charges, il sera procédé selon la même méthodologie, pour les offres techniques concurrentes selon leur classement financier croissant.

#### **ARTICLE 6 : DELAI DE VALIDITE DES OFFRES**

Tout soumissionnaire sera lié par son offre pendant soixante (60) jours à compter du jour suivant la date limite fixée pour la réception des offres. Pendant cette période, les prix et les renseignements proposés par le soumissionnaire seront fermes et non révisables.

#### **ARTICLE 7 : RECLAMATIONS**

Toute réclamation ou demande d'éclaircissement, de quelque nature que ce soit, concernant le présent appel d'offres doit être adressée par écrit à **l'Université de Kairouan** dans un délai minimum de dix (10) jours avant la date limite de la réception des offres à l'adresse suivante (les réclamations non parvenues à temps ne seront pas prises en considération) :

> **جــــــامعـــــة الـــــقـيــــــروان شارع محمد بن سحنون 3100 القيروان**

#### **ARTICLE 8 : MODELE DE BORDEREAU DES PRIX ET CONDITIONS DES PRIX**

Le soumissionnaire sera tenu de respecter le modèle de bordereau des prix figurant dans les annexes joints.

Les soumissionnaires doivent présenter leurs prix en Hors TVA et en Toutes Taxes Comprises (TTC) (en dinars tunisiens).

#### **ARTICLE 10 : DELAI D'EXECUTION**

La livraison et la mise en marche s'effectueront au plus tard **trente (30) jours** à partir du lendemain de la date de la réception du bon de commande délivré par l'université de Kairouan.

Dans le cas de non-respect des délais, une pénalité de 3‰ sera appliquée sur chaque jour de retard d'exécution. Le montant des pénalités pour retard ne peut pas dépasser cinq pour cent (5%) du montant définitif du marché.

Ces pénalités et sanctions s'appliquent sans mise en demeure préalable ou engagement de toute autre procédure et sans préjudice pour l'acheteur public de toute autre demande en dédommagement pour retard ou pour inobservation des autres obligations contractuelles. Ces pénalités et sanctions financières sont applicables en cas de retard d'exécution ou de non-respect des obligations contractuelles relatives à l'affectation des moyens humains et matériels nécessaires à l'exécution du marché.

#### **ARTICLE 11 : SERVICE APRES VENTE**

Le soumissionnaire s'engage à assurer le service après-vente pendant un délai minimum de douze (12) mois à compter de la date de la mise en place du logiciel.

On entend par service après-vente, notamment, la maintenance, la réparation et les mises à jour.

#### **ARTICLE 12 : modalité de paiement**

Après l'approbation des livrables concernés par le comité de réception et lors de la facturation, le soumissionnaire est tenu de déposer à l'université de Kairouan :

- Une facture en quatre (04) exemplaires,
- Le bon de livraison,
- Le bon de commande,
- L'original de l'attestation de solde CNSS en cours de validité,
- Le procès-verbal de réception provisoire correspondant dûment signé par les parties concernées.

#### **ARTICLE 13 : LITIGE**

En cas de litige ou différend survenu à l'occasion de l'exécution du dite bon de commande et à défaut d'une solution à l'amiable, il sera fait attribution de juridiction aux tribunaux compétents de Kairouan. Le contrat conclu entre le soumissionnaire retenu et l'université de Kairouan sera régi lors de son interprétation et de son exécution par la règlementation tunisienne.

#### **ARTICLE 14 :Cadre réglementaire**

Pour tout ce qui n'est pas prévu par le présent cahier des charges, il sera fait renvoi aux dispositions du décret n°2014-1039du 13mars 2014 et l'ensemble des textes qui l'ont modifié ou complété et au Cahier des Clauses Administratives Générales applicables aux marchés publics des études.

#### **Lu et Approuvé**

 **…………………., le …………………………**

 **Cachet, Nom et Prénom,**

 **Qualité et Signature du soumissionnaire**

# **Cahier des clauses techniques particulières**

# **SPECIFICATIONS TECHNIQUES MINIMALES**

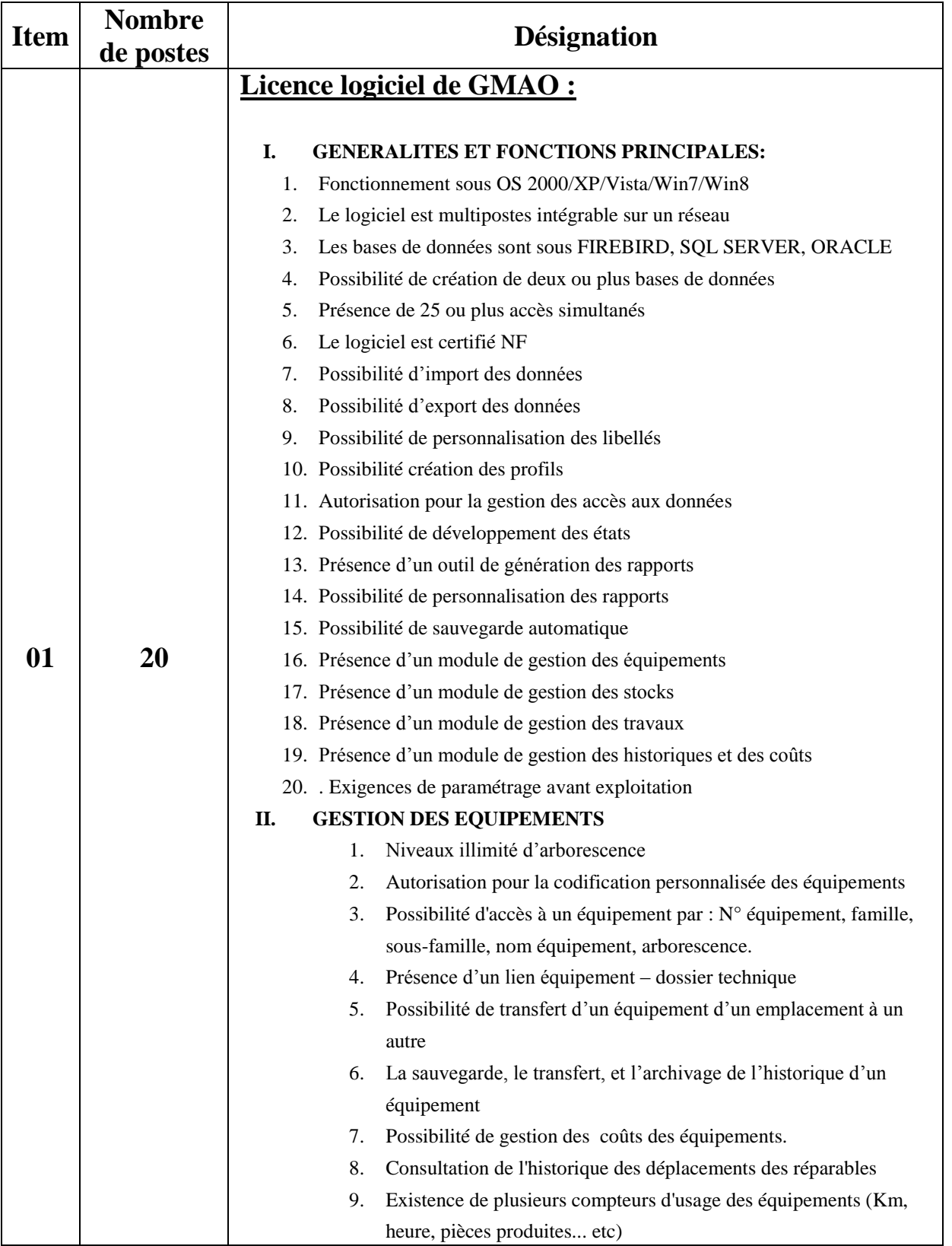

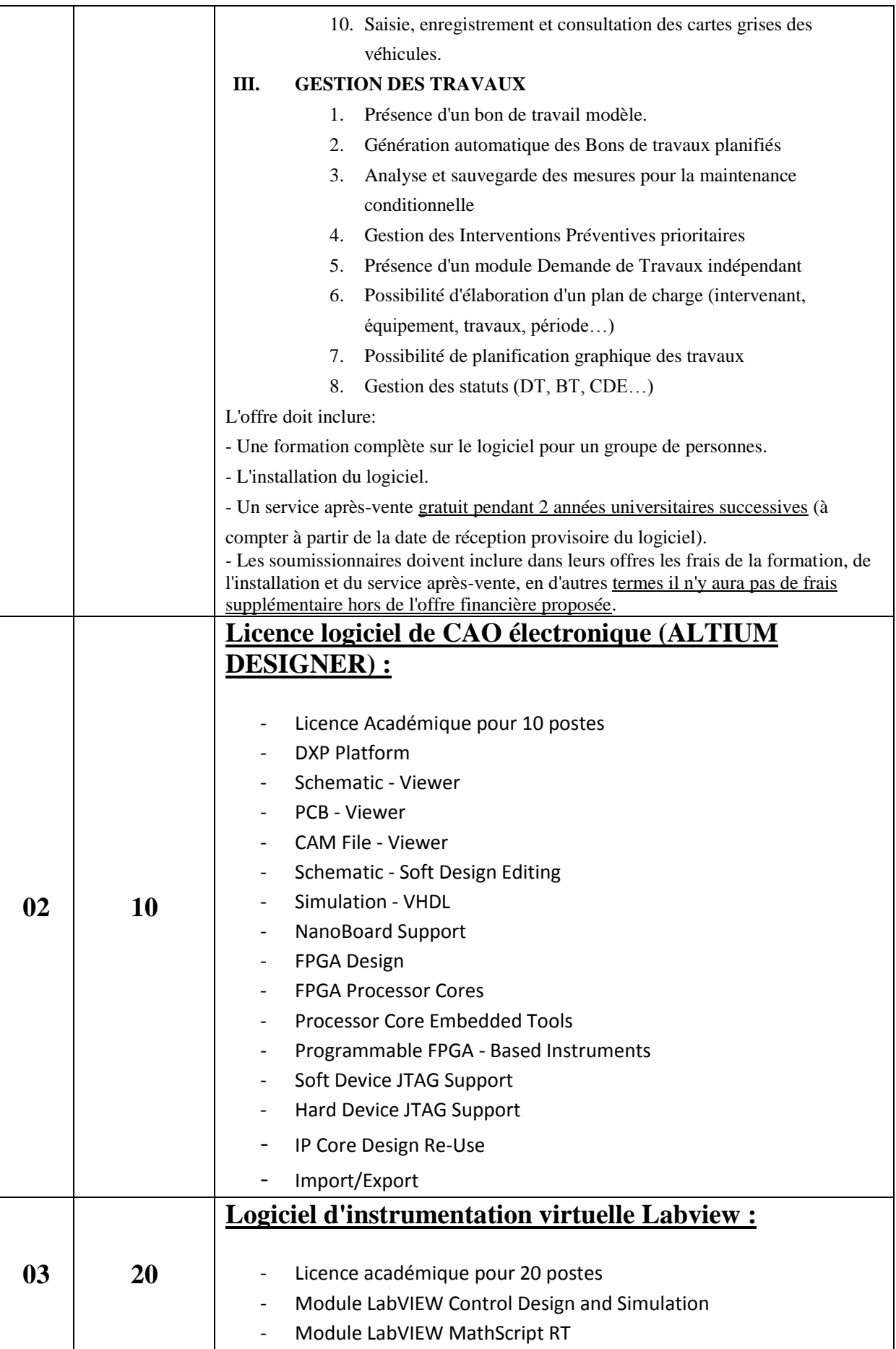

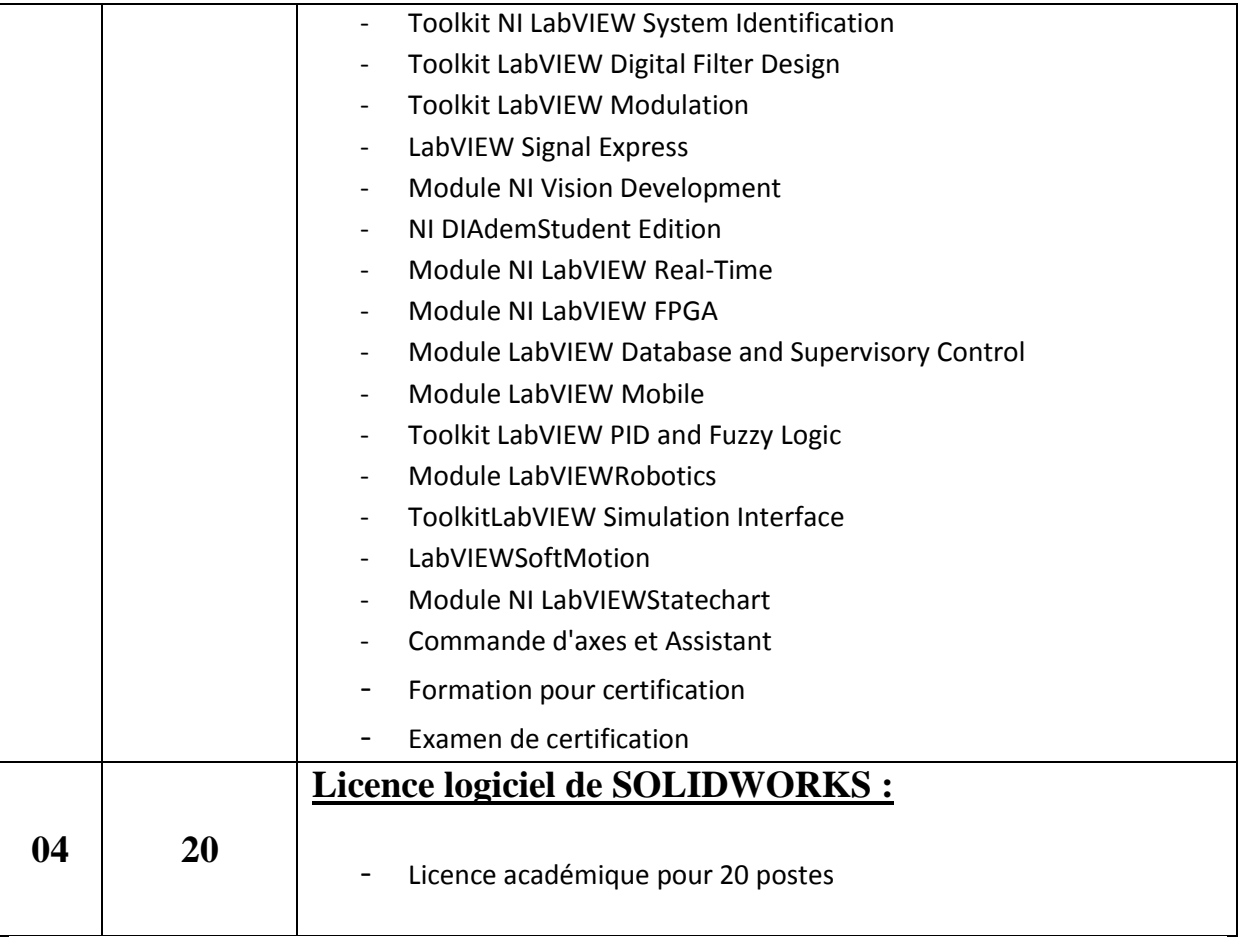

#### **Le soumissionnaire**

 **…………….. le…………………………**

# Le bordereau des prix

#### **CONSULTATION N° 11 / 2015 BORDEREAU DES PRIX + DETAIL ESTIMATIF**

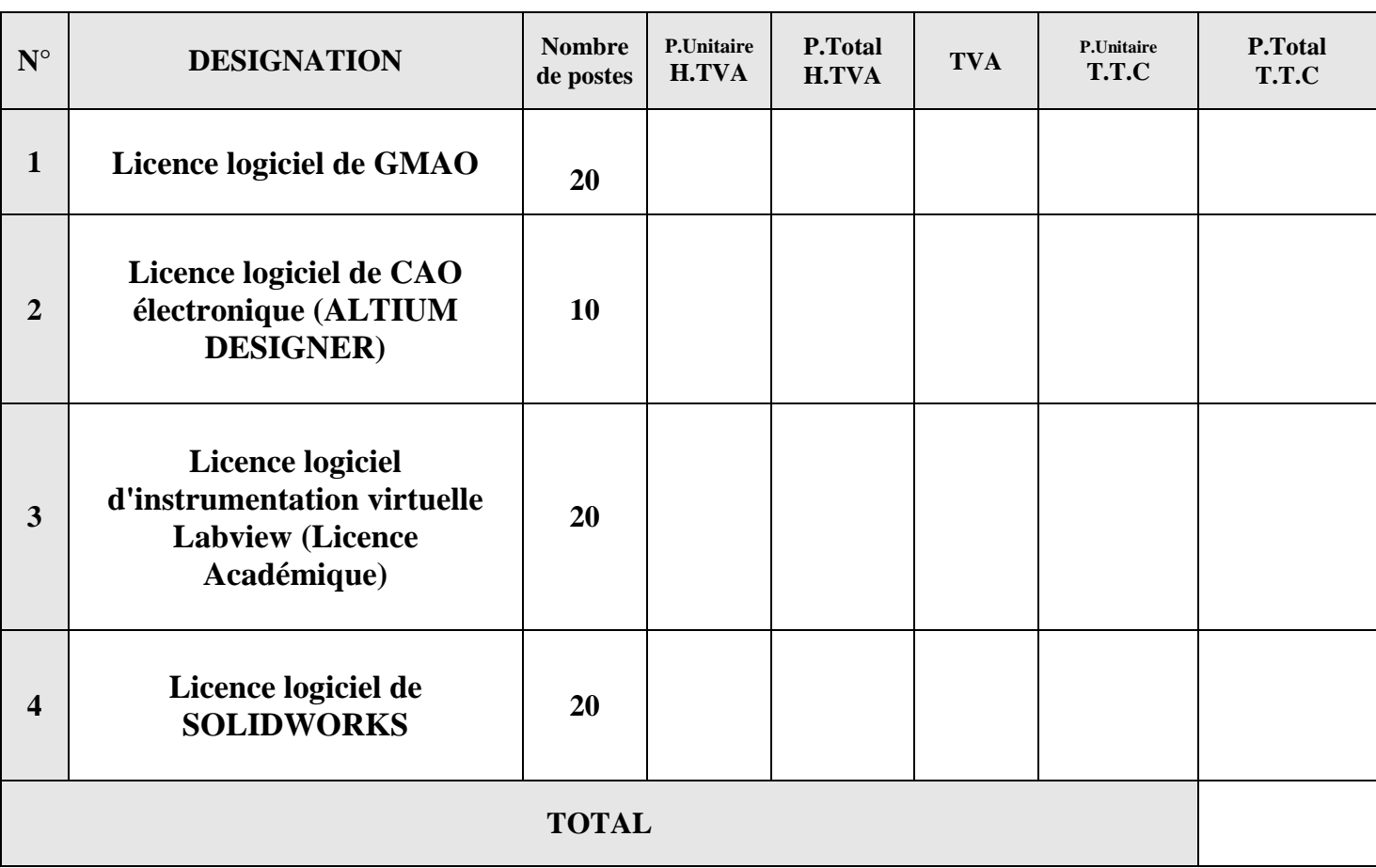

**Arrêté le Présent devis estimatif Lot 1 à la somme de :** …………………………………….

………..…………………………………………….…. **Toutes taxes comprises.**

#### **Le soumissionnaire**

............................le……………….

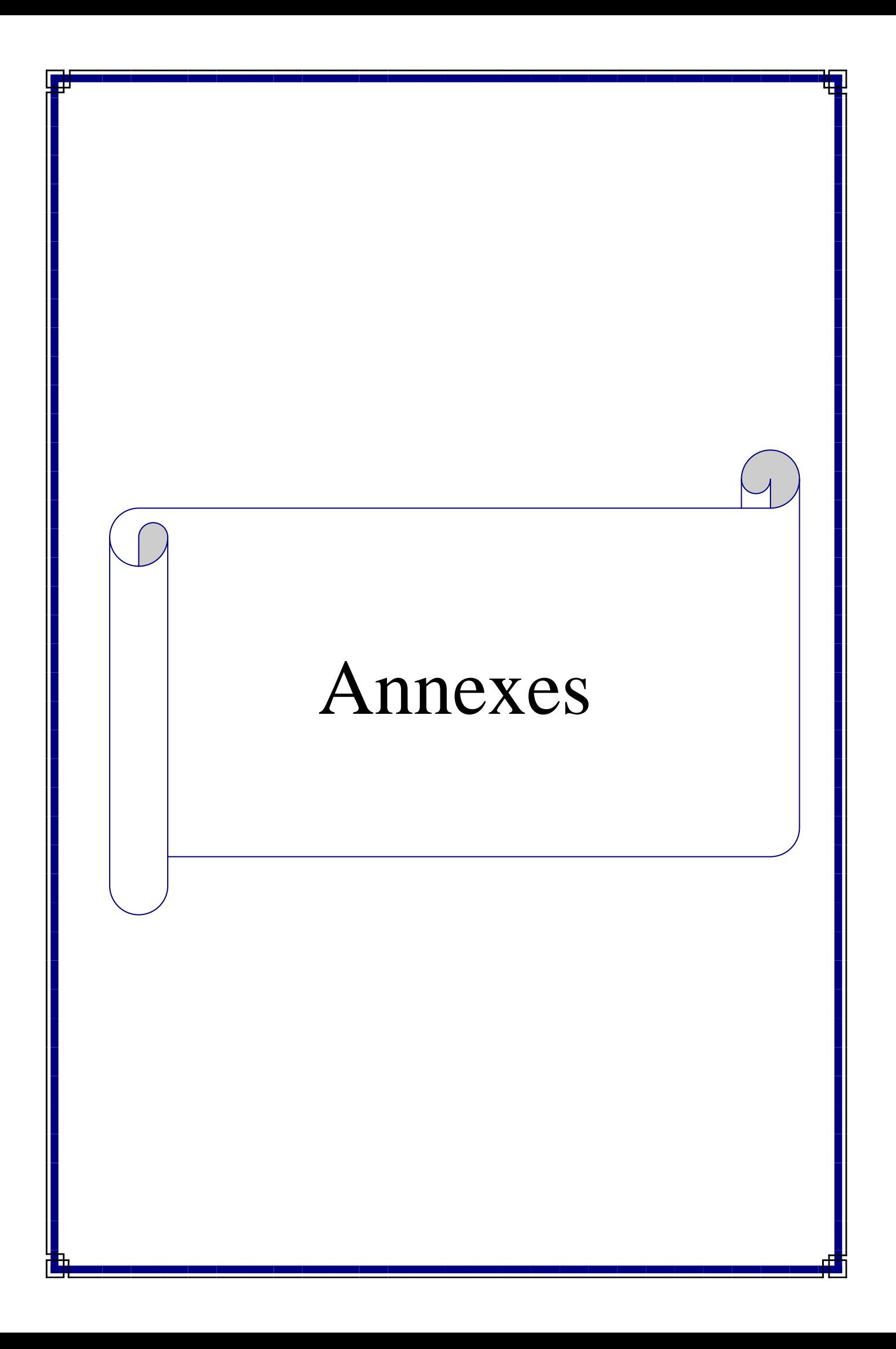

# **Formulaire de propositions techniques**

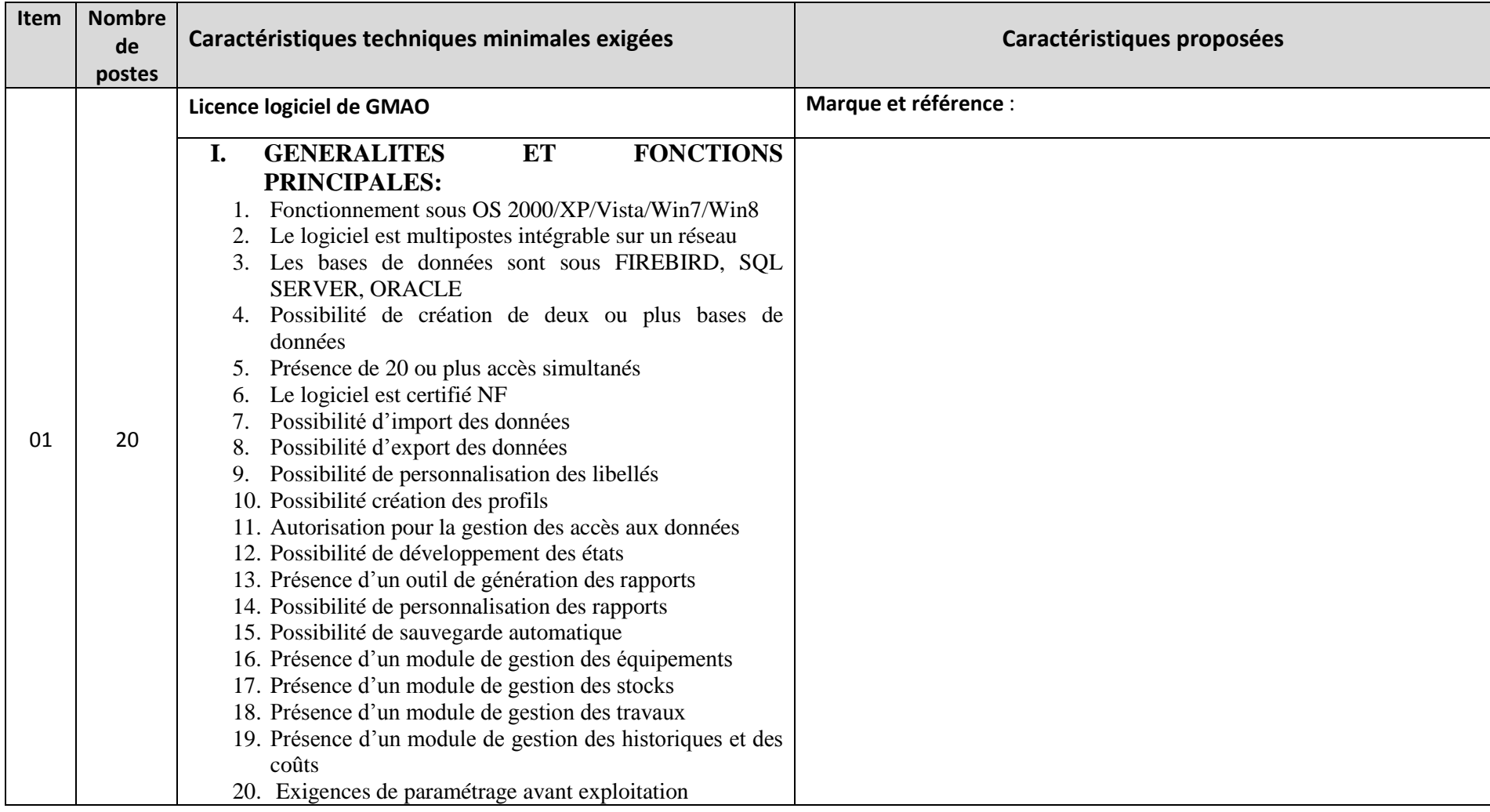

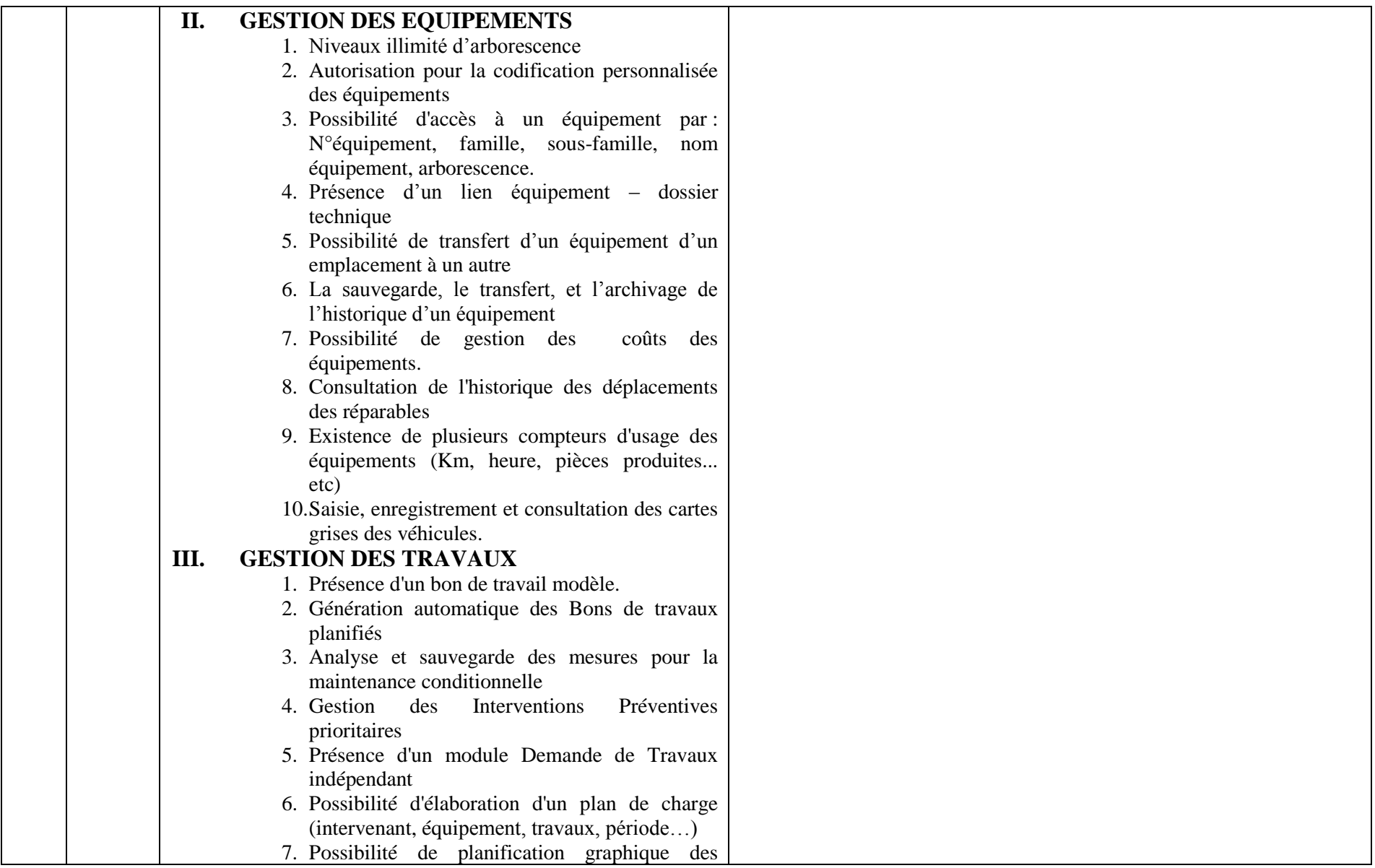

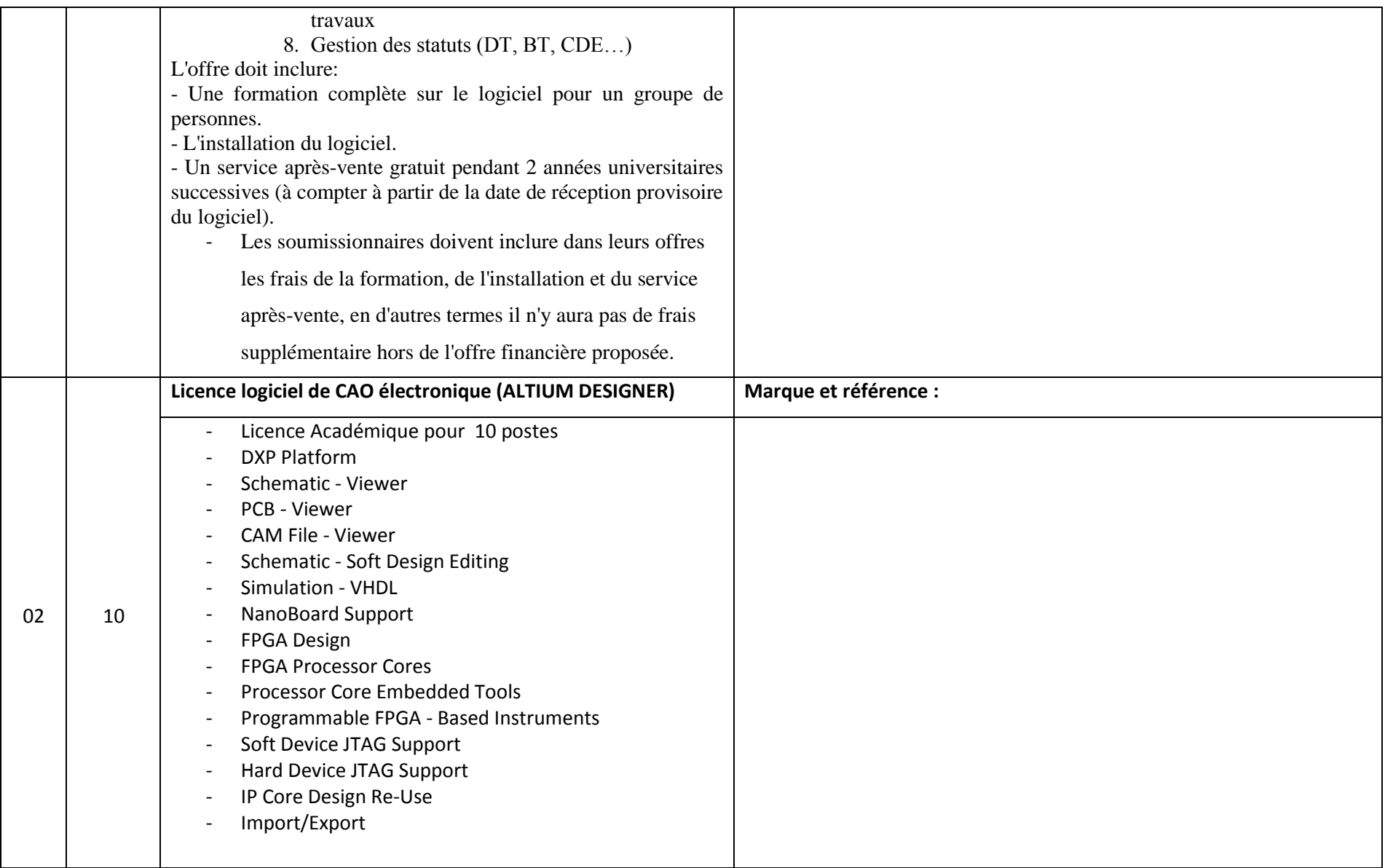

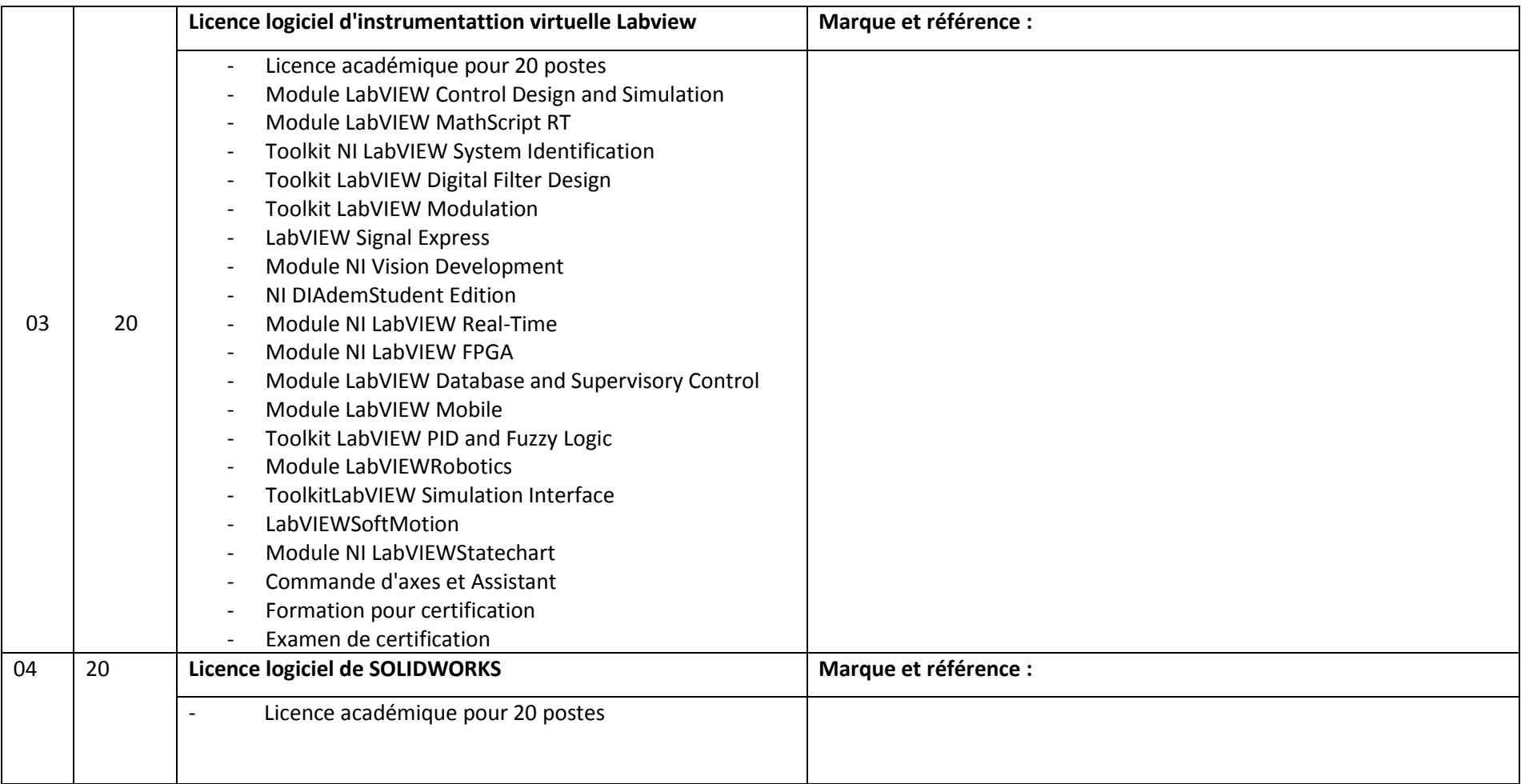

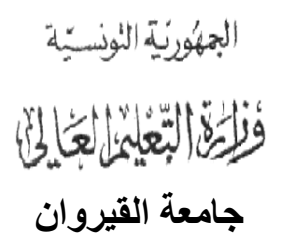

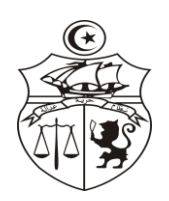

وثيــــقة التعــــهـــد

-<br>رالتزام مــالــــي <sub>)</sub>

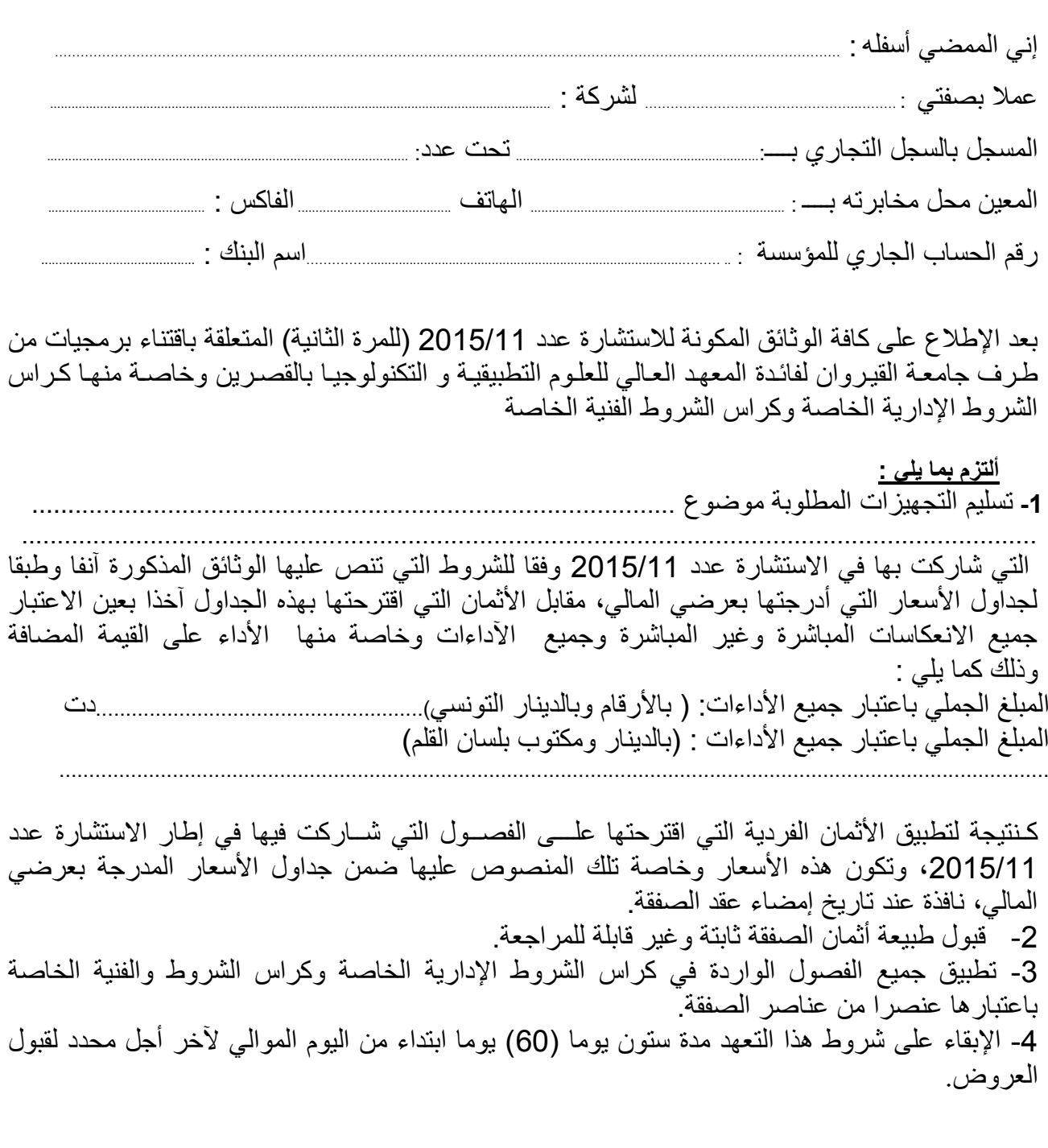

حرر بـ ...............................في ................../........./........

إمضاء وختم العارض

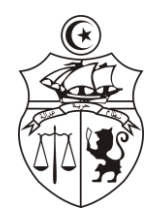

 الجمهوريـــــــــة التونسيــــــــــة وزارة التعليم العالي والبحث العلمي Ĩ

\*\*\*

جامعة القيروان

# **Fiche de renseignement**

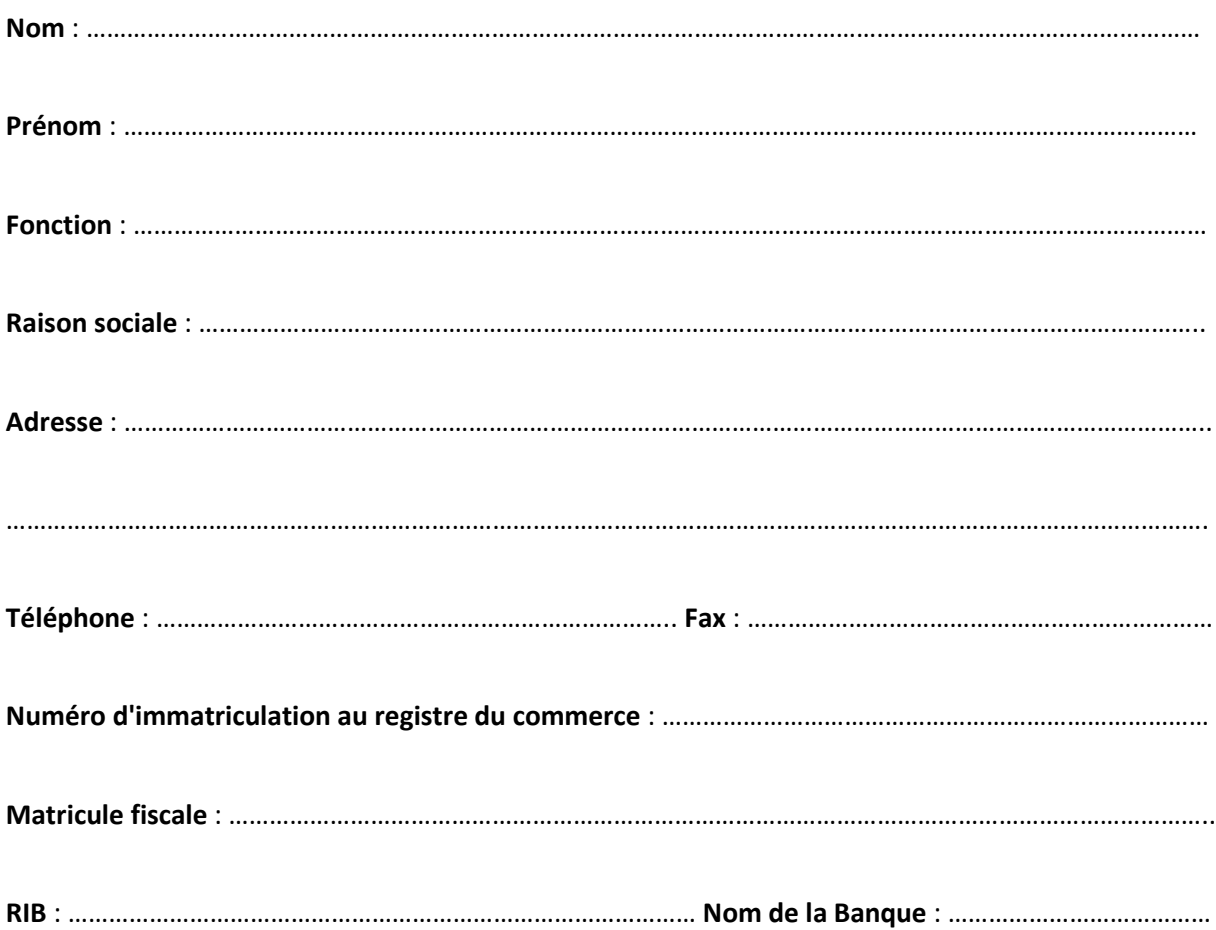

**Fait à :** ………………………………..

**Le** : ……………………………………..

#### **Nom et Signature**

**(**Avec la mention lu et approuvé**)**

#### الـجـمـهـوريـة الـتـونـسـيـة وزارة التعليم العالي والبحث العلمي

جـامـعـة القيـروان

## التزام بخدمات ما بعد البيع

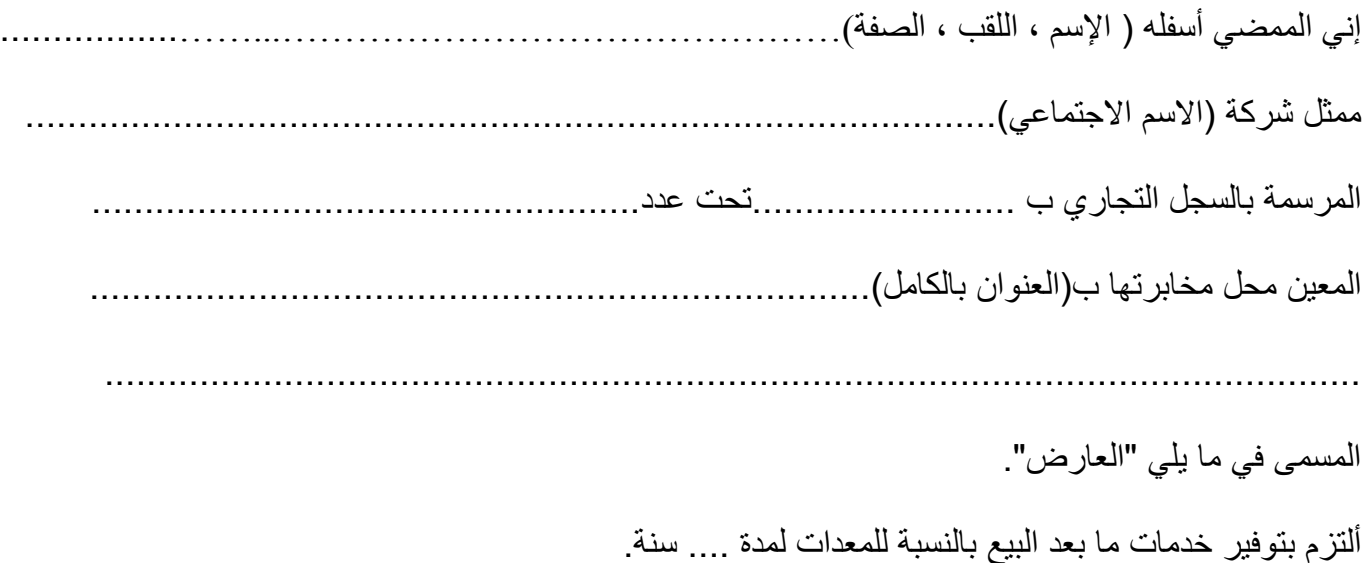

حرر ب............ في ......................

العارض ( الإسم ، اللقب ، الصفة، التاريخ والختم )

الـجـمـهـوريـة الـتـونـسـيـة وزارة التعليم العالي والبحث العلمي

جـامـعـة القيـروان

## التزام بتوفير الوثاق التقنية ودليل المستخدم

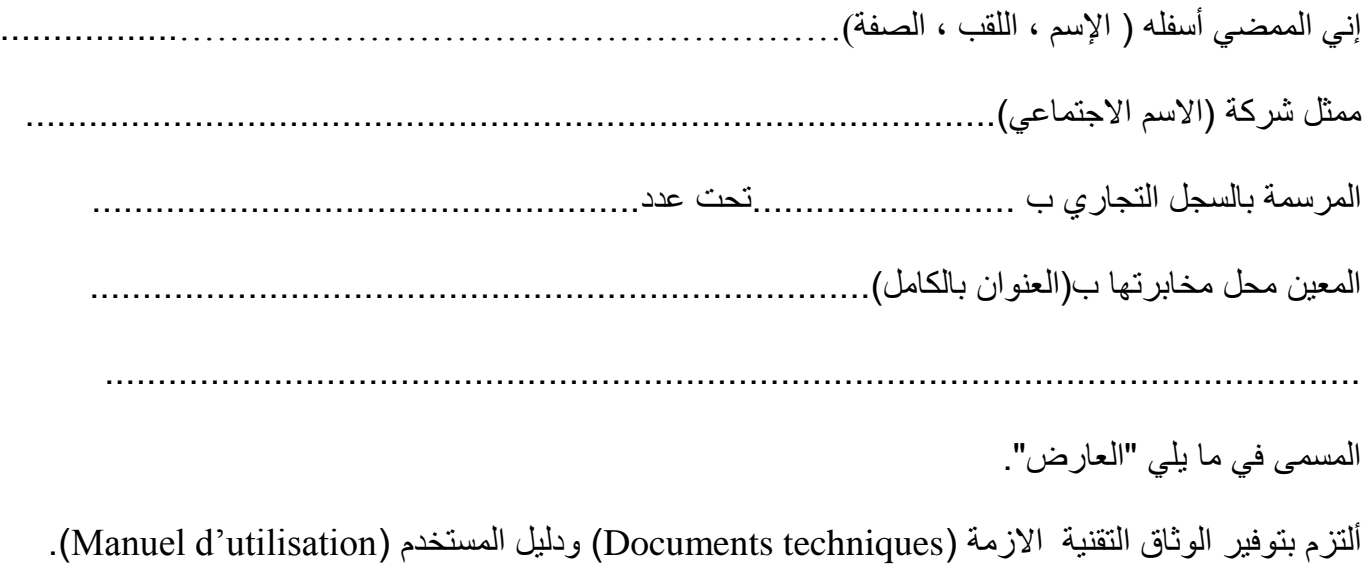

حرر ب............ في ......................

العارض ( الإسم ، اللقب ، الصفة، التاريخ والختم )